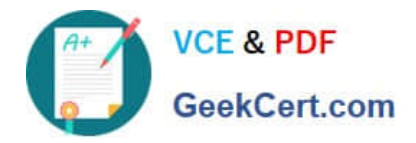

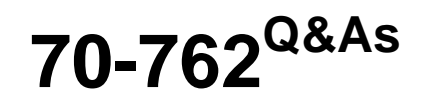

## Developing SQL Databases

# **Pass Microsoft 70-762 Exam with 100% Guarantee**

Free Download Real Questions & Answers **PDF** and **VCE** file from:

**https://www.geekcert.com/70-762.html**

100% Passing Guarantee 100% Money Back Assurance

Following Questions and Answers are all new published by Microsoft Official Exam Center

**8 Instant Download After Purchase** 

**83 100% Money Back Guarantee** 

- 365 Days Free Update
- 800,000+ Satisfied Customers

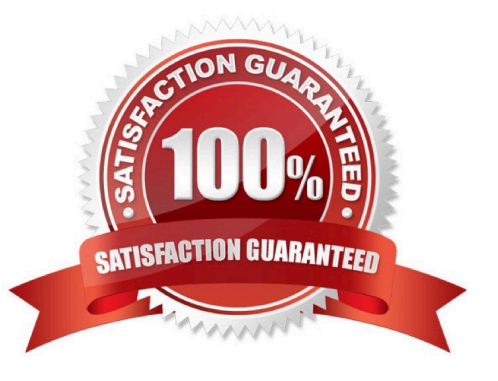

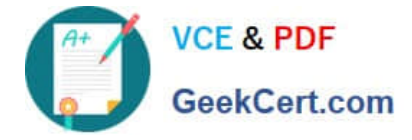

#### **QUESTION 1**

Note: This question is part of a series of questions that present the same scenario. Each question in the series contains a unique solution. Determine whether the solution meets the stated goals. You have a table that has a clustered index and a nonclustered index. The indexes use different columns from the table. You have a query named Query1 that uses the nonclustered index.

Users report that Query1 takes a long time to report results. You run Query1 and review the following statistics for an index seek operation:

### Index Seek (NonClustered)

Scan a particular range of rows from a nonclustered index.

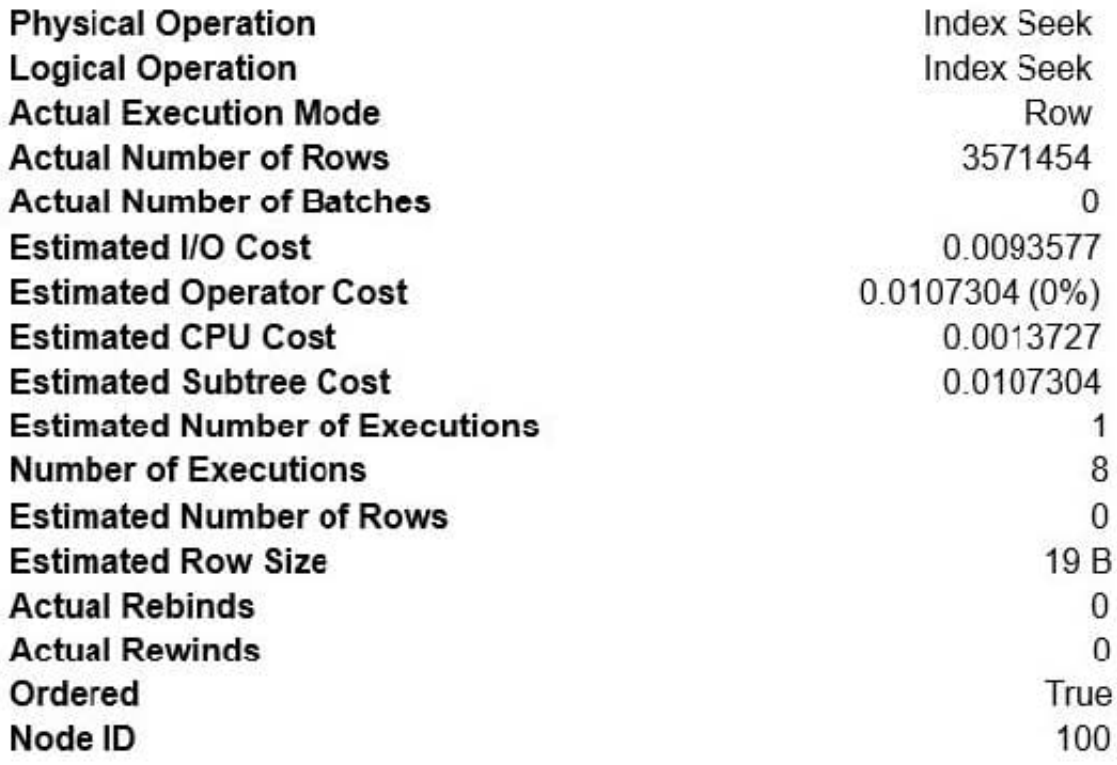

You need to resolve the performance issue.

Solution: You update statistics for the nonclustered index.

Does the solution meet the goal?

A. Yes

B. No

Correct Answer: A

We see Actual Number of Row is 3571454, while Estimated Number of Rows is 0. This indicates that the statistics are old, and need to be updated.

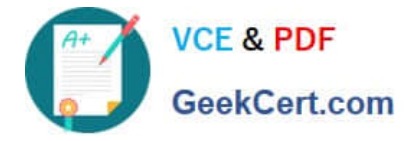

#### **QUESTION 2**

Note: This question is part of a series of questions that use the same or similar answer choices. An Answer choice may be correct for more than one question in the series. Each question independent of the other questions in this series.

Information and details provided in a question apply only to that question.

You are a database developer for a company. The company has a server that has multiple physical disks. The disks are not part of a RAID array. The server hosts three SQL Server instances. There are many SQL jobs that run during off-

peak hours.

You must monitor the SQL Server instances in real time and optimize the server to maximize throughput, response time, and overall SQL performance.

You need to create a baseline set of metrics to report how the computer running SQL Server operates under normal load. The baseline must include the resource usage associated with the server processes.

What should you do?

- A. Create a sys.dm\_os\_waiting\_tasks query.
- B. Create a sys.dm\_exec\_sessions query.
- C. Create a Performance Monitor Data Collector Set.
- D. Create a sys.dm\_os\_memory\_objects query.
- E. Create a sp\_configure `max server memory\\' query.
- F. Create a SQL Profiler trace.
- G. Create asys.dm\_os\_wait\_stats query.
- H. Create an Extended Event.

Correct Answer: D

sys.dm\_os\_memory\_objects returns memory objects that are currently allocated by SQL Server. You can usesys.dm\_os\_memory\_objects to analyze memory use and to identify possible memory leaks.

Example: The following example returns the amount of memory allocated by each memory object type. SELECT SUM (pages\_in\_bytes) as \\'Bytes Used\\', type FROMsys.dm\_os\_memory\_objects GROUP BY type ORDER BY \\'Bytes Used\\' DESC; GO

#### **QUESTION 3**

Note: This question is part of a series of questions that use the same or similar answer choices. An Answer choice may be correct for more than one question in the series. Each question independent of the other questions in this series.

Information and details provided in a question apply only to that question.

You are a database developer for a company. The company has a server that has multiple physical disks. The disks are

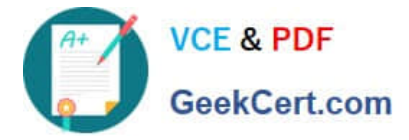

not part of a RAID array. The server hosts three Microsoft SQL Server instances. There are many SQL jobs that run

during off-peak hours.

You must monitor the SQL Server instances in real time and optimize the server to maximize throughput, response time, and overall SQL performance.

What should you do?

- A. A. Create asys.dm\_os\_waiting\_tasks query.
- B. Create a sys.dm\_exec\_sessions query.
- C. Create a Performance Monitor Data Collector Set.
- D. Create a sys.dm\_os\_memory\_objects query.
- E. Create a sp\_configure `max server memory\\' query.
- F. Create a SQL Profiler trace.
- G. Create a sys.dm\_os\_wait\_stats query.
- H. Create an Extended Event.

Correct Answer: B

sys.dm\_exec\_sessions returns one row per authenticated session on SQL Server. sys.dm\_exec\_sessions is a serverscope view that shows information about all active user connections and internal tasks. This information includes client version, client program name, client login time, login user, current session setting, and more. Use sys.dm\_exec\_sessions to first view the current system load and to identify a session of interest, and then learn more information about that session by using other dynamic management views or dynamic management functions.

Examples of use include finding long-running cursors, and finding idle sessions that have open transactions.

#### **QUESTION 4**

Note: This question is part of a series of questions that use the same scenario. For your convenience, the scenario is repeated in each question. Each question presents a different goal and answer choices, but the text of the scenario is exactly the same in each question in this series.

You have a database named DB1 that contains the following tables: Customer, CustomerToAccountBridge, and CustomerDetails. The three tables are part of the Sales schema. The database also contains a schema named Website. You create the Customer table by running the following Transact-SQL statement: The value of the CustomerStatus column is equal to one for active customers. The value of the Account1Status and Account2Status columns are equal to one for active accounts. The following table displays selected columns and rows from the Customer table.

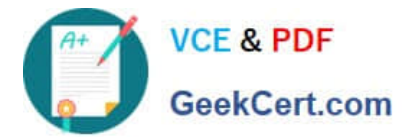

CREATE TABLE Customer

```
\overline{\mathcal{L}}CustomerNumber int NOT NULL,
   CustomerName varchar (50) NOT NULL,
   CreateDate date NOT NULL,
   Gender bit,
   Address varchar (50)
   City varchar(50)
   State char(2),
   CustomerStatus bit NOT NULL,
   MaritalStatus bit,
   Segment varchar(5),
   CountryCode char(2),
   Birthday date,
   PostalCode char(5),
   PhoneNumber varchar(20),
   Account1 char(7),
   AccountiStatus bit,
   Account2 char(7),
   Account2Status bit,
   CONSTRAINT PK Customer PRIMARY KEY CLUSTERED (CustomerNumber)
):
```
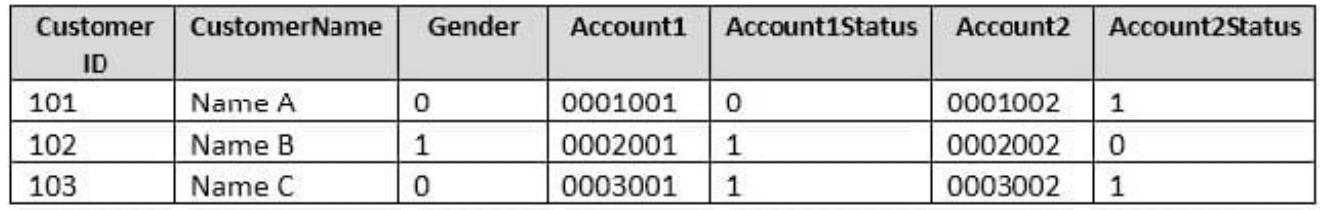

You plan to create a view named Website.Customer and a view named Sales.FemaleCustomers.

Website.Customer must meet the following requirements:

Allow users access to the CustomerName and CustomerNumber columns for active customers.

Allow changes to the columns that the view references. Modified data must be visible through the view.

Prevent the view from being published as part of Microsoft SQL Server replication.

Sales.Female.Customers must meet the following requirements:

Allow users access to the CustomerName, Address, City, State and PostalCode columns.

Prevent changes to the columns that the view references.

Only allow updates through the views that adhere to the view filter.

You have the following stored procedures: spDeleteCustAcctRelationship and spUpdateCustomerSummary. The spUpdateCustomerSummary stored procedure was created by running the following Transacr-SQL statement:

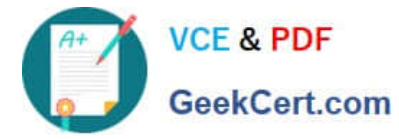

CREATE PROCEDURE uspUpdateCustomerSummary @CustomerId INT  $AS$ **BEGIN** SET NOCOUNT on; UPDATE CustomerDetails SET TotalDepositAccountCOunt - TotalDepositAccountCount + 1 WHERE CustomerID = @CustomerID; BEGIN TRAN; BEGIN TRY UPDATE CustomerDetails SET TotalAccountCount = TotalAccountCount + 1 WHERE CustomerID = @CustomerID; END TRY **REGIN CATCH** IF @@TRANCOUNT > 0 ROLLBACK TRAN; END CATCH IF @@TRANCOUNT > 0 COMMIT TRAN;

You run the uspUpdateCustomerSummary stored procedure to make changes to customer account summaries. Other stored procedures call the spDeleteCustAcctRelationship to delete records from the CustomerToAccountBridge table.

When you start uspUpdateCustomerSummary, there are no active transactions. The procedure fails at the second update statement due to a CHECK constraint violation on the TotalDepositAccountCount column.

What is the impact of the stored procedure on the CustomerDetails table?

- A. A. The value of the TotalAccountCount column decreased.
- B. The value of the TotalDepositAccountCount column is not changed.
- C. The statement that modifies TotalDepositAccountCount is excluded from the transaction.
- D. The value of the TotalAccountCount column is not changed.
- E. The value of the TotalDepositAccountCount column is increased.
- F. The statement that modifies TotalAccountCount column is excluded from the transaction.
- G. The value of the TotalDepositAcountCount column is decreased.

Correct Answer: D

#### **QUESTION 5**

Database users report that SELECT statements take a long time to return results. You run the following Transact-SQL statement:

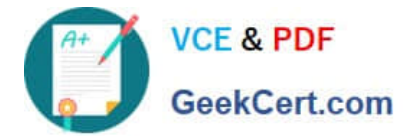

SELECT OBJECT NAME ([object id]) AS [object name], d.equality columns, d.inequality columns, d.included columns FROM sys.dm db missing index details;

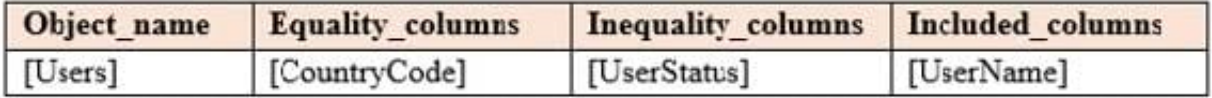

You need to create one nonclustered covering index that contains all of the columns in the above table. You must minimize index key size. Which Transact-SQL statement should you run?

A. CREATE NONCLUSTERED INDEX IX\_User ON Users (CountryCode, UserName);

B. CREATE NONCLUSTERED INDEX IX\_User ON Users (CountryCode, UserStatus) INCLUDE (UserName);

C. CREATE NONCLUSTERED INDEX IX\_User ON Users (CountryCode, UserStatus, UserName);

D. CREATE NONCLUSTERED INDEX IX\_User ON Users (UserStatus, CountryCode) INCLUDE (UserName);

Correct Answer: D

Use the UserStatus as the first column in the index, as it is an in\_equality column. Incorrect Answers:

A: UserStatus is not included.

References: https://docs.microsoft.com/en-us/sql/relational-databases/indexes/create-indexes-with-included-columns

[Latest 70-762 Dumps](https://www.geekcert.com/70-762.html) [70-762 Practice Test](https://www.geekcert.com/70-762.html) [70-762 Exam Questions](https://www.geekcert.com/70-762.html)